# **Ein Fallbeispiel für die Lehre des Projektmanagements von Simulationsprojekten**

Markus Klug markus.klug@technikum-wien.at Fachhochschule Technikum Wien Höchstädtplatz 5; 1200 Wien

### **Kurzfassung**

Die Ausbildung in Simulation ist in den diversen Curricula primär auf den Erwerb von Wissen über die Simulationstechnik inklusive eines Tools ausgerichtet. Geringe bis keine Ausbildung gibt es jedoch in konkretem Bezug auf das Projektmanagement von Simulationsprojekten. An der FH Technikum Wien wurde im 3. Semester des berufsbegleitenden Master Studiengangs "Internationales Wirtschaftsingenieurwesen" aufbauend auf die Unterrichtsfächer der vorangegangenen Semester ein Seminar mit dem Ziel der Modellierung einer gruppenweit gestellten Aufgabe unter Einsatz einer technischer Projektmanagementunterstützung durch das Open Source Tool "Redmine" erfolgreich durchgeführt.

Ausgehend von einer analytisch errechneten Layoutlösung eines fiktiven Firmenstandorts wurde die Frage gestellt, wo nun an den Abteilungsgrenzen die idealen Abgabe und Aufnahmepunkte eines Gabelstaplers festzulegen sind. Diese Aufgabe hatte mittels Enterprise Dynamics realisiert zu werden, welches in den früheren Semestern unterrichtet wurde. Redmine wurde als zentrales Projektsteuerungs- und -verfolgungstool eingesetzt um mit den Herausforderungen der verteilten Entwicklung vertraut zu werden. Weitere Grundlage waren auch das Validierungs- und Verifikationsansatz von Rabe, et. al..

Angefangen von der internen und gruppenübergreifenden Projektplanung über die gemeinsame Festlegung von Standards, nachdem die finale Modellzusammenführung schon eingangs als Herausforderung erkannt wurde, bis zur Koordination wurden die Aufgaben über die zentrale IT Infrastruktur abgewickelt. Dabei unterschied sich diese Aufgab von "klassischen" Projekten nur durch den Einsatz eines Webbasierenden Verwaltungstools, genauso wie dass die Gruppen nicht geografisch verteilt waren.

Im vorliegenden Paper werden die sich daraus ergebenden Erkenntnisse und Lehren am Ende der Lehrveranstaltung dargestellt.

### **1 Einleitung**

Projektmanagement von Simulationsprojekten wird in der Literatur ansatzweise und in der Ausbildung oftmals nur am Rande behandelt. In der Literatur lassen sich beispielsweise folgende Zeilen finden:

"Für die Durchführung von Simulationsprojekten in Produktion und Logistik legt dieses Buch die folgenden fünf Qualitätskriterien zugrunde (Abschn. 1.1), aus denen Handlungsempfehlungen für den Projektalltag abgeleitet werden:

- Sorgfältige Projektvorbereitung
- Konsequente Dokumentation aller Projektaktivitäten
- Durchgängige Verifikation und Validierung
- Kontinuierliche Integration des Auftraggebers
- Systematische Projektdurchführung" [1]

Die Frage, welche offen bleibt, ist inwieweit diese Schlagworte schon ausreichen, um Personen, welche an Simulationsprojekten mitarbeiten, auch mit dem notwendigen Umfeld damit ausreichend vertraut sind.

Eine stichprobenartige Suche nach akademischen Einrichtungen, welche in ihrer Ausbildung Simulation und Projektmanagement von Simulationsprojekten in einer gemeinsamen Lehrveranstaltung verknüpfen, liefert nur die Universität Erlangen mit einer Übung zu Simulation und Modellierung zu Tage, welche bewusst in der Lehrveranstaltungsbeschreibung ein über das gesamte Semester laufendes Simulationsprojekt anführt. Die dort gestellten Beispiele in Kleingruppen sind überschaubar (Simulation der Mensa etc.) [http://www7.informatik.unierlangen.de/Teaching/univis.shtml?semester=2011s]

Ansonsten konzentrieren sich die Ausbildungen vorrangig auf die Vermittlung von Technik (in Zusammenhang mit einem Softwarepaket), wie beispielsweise die Curricula der Universitäten Hamburg (Prof. Möller / Prof. Page), Universität Hannover (Prof. Szczerbicka), TU Dresden (Prof. Rose), Zürcher Hochschule für Angewandte Wissenschaften (Prof. Maurer), Universität Kassel (Prof. Wenzel) und die ETH Zürich (Dr. Acél) zeigen.

Auch International werden die Herausforderungen des Projektmanagements für Simulationsprojekte nicht notwendigerweise immer berücksichtigt. Dies zeigt sich an der vorliegenden "Catalog Descriptions for the Core M&SE Courses" (Stand 28.2.2011), welche sich aktuell auf der Webseite des Fachgebiets Simulation der Universität Hannover [\[http://www.sim.uni](http://www.sim.uni-hannover.de/scs/M&SE%20Curriculum%20Sheets%20(1_09)_ODU.pdf%5d)[hannover.de/scs/M&SE%20Curriculum%20Sheets%20\(1\\_09\)\\_ODU.pdf\].](http://www.sim.uni-hannover.de/scs/M&SE%20Curriculum%20Sheets%20(1_09)_ODU.pdf%5d)

Im Gegensatz dazu wird in Italien ein Kursprogramm unter dem Titel "Modeling & Simulation Professional Courses" vom McLeod Institute of Simulation angeboten, welches auf Einstiegs- wie auch Fortgeschrittenenlevel Projektmanagement für Modellierung und Simulation im Ausmaß von einem respektive drei Tagen offeriert.

Daher ergab sich an der FH Technikum Wien die Überlegung, den Studentinnen und Studenten des berufsbegleitenden Studiengangs "Internationales Wirtschaftsingenieurwesen" eine grundsätzliche Ausbildung in (technischen) Projektmanagementmethoden für die Durchführung von Simulationsprojekten zukommen zu lassen, nicht zuletzt auch deswegen, nachdem einige Studentinnen und Studenten sich mit dieser Thematik in der einen oder anderen Form auch beschäftigen.

Nebenziel war es auch, den Studentinnen und Studenten mit dem Einsatz eines zentralen webbasierenden Projektmanagementsystems "Redmine" eine Grundlagen für technische Projektmanagementunterstützung zu vermitteln.

# **2 Der Ausbildungspfad für simulationsgestützte Vorlesungen des Studiengangs**

Die Simulation wird vorrangig durch den Autor in drei Semestern im Master Teil des berufsbegleitenden Studiengangs "Internationales Wirtschaftsingenieurwesen" an der FH Technikum Wien mit Schwerpunkt Logistik abgedeckt. Diese Ausbildungsschiene gliedert sich folgendermaßen:

- Integrierte Lehrveranstaltung: "Produktionsstrukturen und –design" (1. Semester) Erste Nutzung von Simulation zur Berechnung und Verbesserung der Rüstzeiten einer Produktionslinie.
- Seminar: "Produktionsplanung" (2. Semester) Neben der Durchführung eines Beispiels zur Fabrikplanung unter Prof. Matyas mit dem an der TU Wien entwickelten Systems "FaLoP" erfolgt die Vermittlung von Grundkenntnissen im blended learning Verfahren zu Enterprise Dynamics. Abschlussbeispiel deckt die Personalplanung im statistischen Sinne ab (robuste Lösung)
- Seminar: "Technisches Prozessmanagement und Systemsimulation" (3. Semester) Anwendung des Erlernten auf eine Fragestellung, welche sich aus der Fabrikplanungsaufgabe aus dem vorhergehenden Semester ergibt.

Darüber hinaus werden Simulationsansätze im Rahmen dieses Studiums auch schon im 6. Semester des Bachelor Teils für Planspiele eingesetzt, wie auch im Master Teil für Marketing Aufgaben sowie das Beer Game.

Wie schon angeführt handelt es sich bei diesem Studium um ein berufsbegleitendes Studium. Damit ist es notwendig, gruppenbezogene Aufgabenstellungen so zu definieren, dass sie in der Gruppe auch remote kollaborativ abgearbeitet werden können.

## **3 Die Aufgabenstellung**

Im 2. Semester erfolgte durch Prof. Matyas in seinem Teil des Seminars "Produktionsplanung" eine Fabriklayoutplanung, welche für 10 Abteilungen (Abteilung 1 war die Produktquelle, Abteilung 10 das Fertiglager), vorgegebene Produktionsmengen (Forecasts), Gozintographen für die Stücklisten und Zuordnung der Bearbeitungsschritte zu den Abteilungen inklusive Zeitangaben optimal durchzuführen war.

Diese Aufgabenstellung wurde nun als Ausgangssituation genutzt, um zwei sich nun in der Detailplanung ergebende Fragestellungen simulationsgestützt zu beantworten:

 Wo sind konkret in den ermittelten optimalen Flächen die idealen Aufnahme und Abgabepunkte?

 Wie groß müssen die Pufferplätze dimensioniert werden, um zu minimalsten Produktionsstörungen zu führen?

Mittels des Simulationsprogramms Enterprise Dynamics in der Version 8.1 hatte diese Fragestellung beantwortet zu werden.

Dafür wurden zusätzlich folgende Einschränkungen getroffen:

- Die Wegstrecken dürfen nur und ausschließlich an den Grenzen der jeweiligen Bereiche verlegt werden
- Für alle aktuell nicht vorgegebenen Parameter (z.B.: Leistungsparameter und Geschwindigkeitsparameter des Gabelstaplers) werden die Standardwerte des Simulationssystems verwendet

Diese Aufgabenstellung musste nun in einer somit virtuell etablierten verteilten Entwicklungsumgebung gelöst werden, welche sich wie folgt darstellt und vom Lektor vorgegeben wurde. Innerhalb beider Gruppen des Jahrganges wurden die zehn Abteilungen zur Umsetzung in Enterprise Dynamics auf insgesamt vier Untergruppen aufgeteilt:

- $\bullet$  1. Untergruppe: Abteilung 5, 6, 8
- 2. Untergruppe: Abteilung  $1, 9, 10 + \text{Model}$ zusammenführung
- 3. Untergruppe: Abteilung 2, 3
- 4. Untergruppe: Abteilung 4, 7

Zur Modellerstellung wurde eine Untergruppenstruktur angeregt, die wie folgt aussah:

- Projektmanager & Gruppensprecher
- Dokumentmanager
- Testen & QM
- Programmierer 1
- Programmierer 2 (wenn 5 Gruppenmitglieder; Gruppe 1 und 2)

Somit hatte jede Gruppe eine Teilaufgabe, wobei das Gesamtergebnis erst durch ein positives Ergebnis aller Gruppen gemeinsam möglich wurde. Als Grundlage der Projektdurchführung diente auch das Buch zur Validierung und Verifikation von Simulationsprojekten von Rabe et.al. [2], wobei aufgrund der vorliegenden Modellgröße Konzeptmodell und formales Modell zusammengezogen wurde.

Zur Unterstützung dieser Tätigkeit wurde die OpenSource Umgebung Redmine [www.redmine.org] durch den Lektor aufgebaut, welche ebenfalls eine Vorgabe war, und zwingend zur Nachvollziehbarkeit des Projektverlaufs genutzt werden musste. Sonstige Absprachen per E-Mail, Telefon oder mündlich wurden von Beginn an nur bei Festalten im System akzeptiert. Für diese Umgebung gab es eine Einführung in die Nutzung.

# **4 Die Projektmanagementumgebung Redmine**

Die OpenSource Entwicklung Redmine ist eine einfache, flexible und generell leicht verständliche Projektmanagement Umgebung auf Webbasis mit im Hintergrund notwendigen Datenbankserver. Die Umgebung verfügt über vielfältige Möglichkeiten, welche anhand der wichtigsten aufgezählt werden sollen:

- Projektübersicht
- chronologische Darstellung aller Aktivitäten
- Roadmap zu den jeweiligen (Zwischen)Zielen und Versionen
- Ticketing System für die Schaffung einzelner Aufgaben inklusive Zuordnung zu den Arbeitspaketen
- News Seite mit Gruppenweiten Informationen
- Up- und Downloads von Dateien
- Wiki
- Foren

Der nachfolgende Screenshot stellt die Einstiegsseite dar

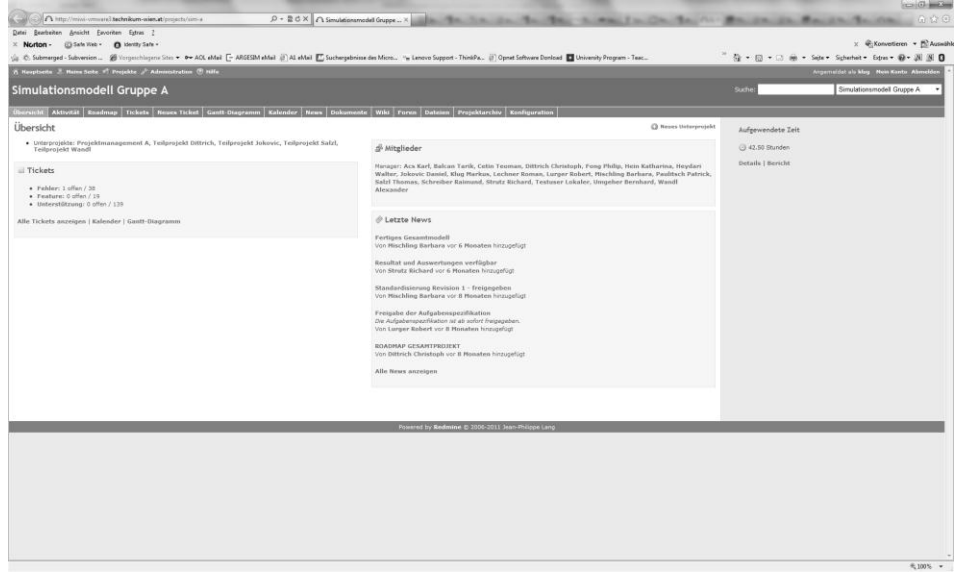

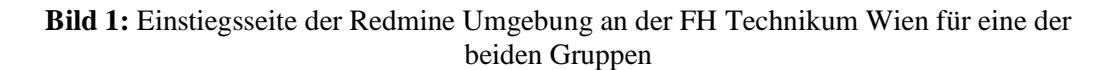

Diese Umgebung wurde in die FH Technikum Wien Authentifizierungsumgebung eingebunden, sodass keine eigene Nutzerverwaltung notwendig wurde und die gleichen Passwörter am Campus auch für dieses System zur Authentifizierung genutzt werden konnte.

Mit Etablierung dieser Umgebung wurde konsequenterweise ein zentrales Informationsmanagement geschaffen, um diesen Ansatz der verteilten Entwicklung, gesteuert durch eine zentrale Serverplattform erstmalig den Studentinnen und Studenten näher zu bringen. Aufgaben (=Tickets) hatten im System verankert zu sein, nachdem man nicht davon ausgehen konnte, dass der Empfänger diese sofort bearbeiten wird / kann. Per E-Mail wurde vom System aus automatisch über Änderungen, neue zugewiesene Tickets und andere wichtige Projektinformationen unterrichtet.

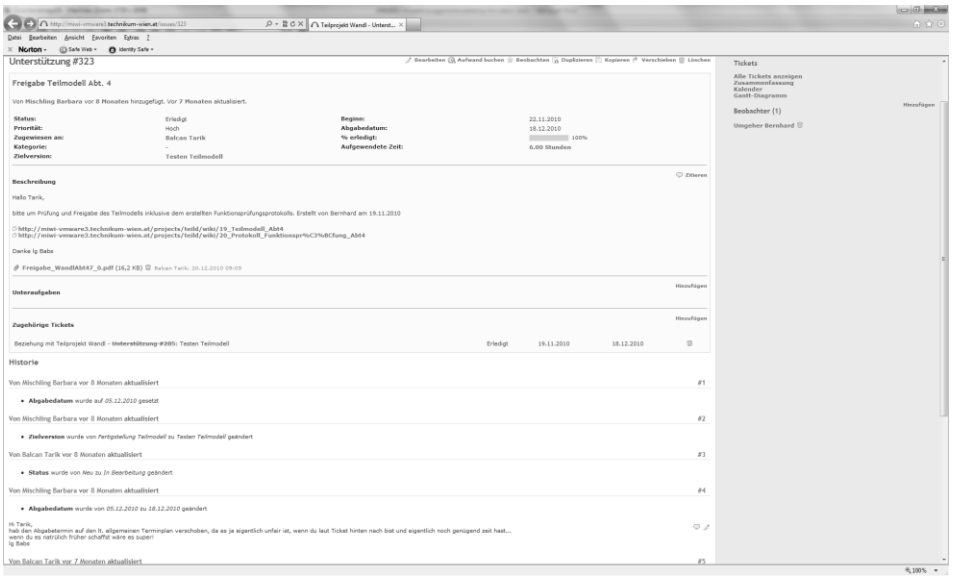

#### **Bild 2:** Beispiel eines Tickets einer Modellfreigabe inklusive Kommentare und Änderungen

Somit war jede Studentin und jeder Student nach Maßgabe seiner eigenen zeitlichen Verfügbarkeit sowie beruflichen und studiumseitigen Belastung in die Projektentwicklung eingebunden, wobei jedoch die individuelle Zeiteinteilung und Aufgabenerfüllung keiner vor Ort Kontrolle unterlag / unterliegen konnte.

### **5 Der Projektverlauf**

Den Studentinnen und Studenten wurde schnell selbst klar, dass ein erfolgreicher Projektverlauf nur durch einheitliche Standards gewährleistet werden konnte. Dies betraf vor allem die Modellzusammenführung am Ende, nachdem die einzelnen Abteilungen nur ansatzweise funktionell getestet werden konnten. Zusätzlich wurde ihnen auch bewusst, dass es Tätigkeiten gibt, welche anteilig modelliert werden mussten (v.a. Routennetzwerk des Gabelstaplers).

In den Präsenzeinheiten der Lehrveranstaltung waren neben der Vorstellung des Systems und Einführung in die Konzepte von Dokumenten- und Versionsmanagement folgende Themen von Bedeutung:

- Etablierung eines gemeinsamen Master Zeitplans, innerhalb dessen jede Gruppe ihren eigenen Zeitplan individuell gestalten konnte.
- Etablierung gemeinsamer Standards für das Labelling der Elemente, um einen Abteilungs- und Teilmodellübergreifenden Warenfluss zu garantieren
- Gemeinsame Modellierungs- und Abnahmestandards

Bis auf den Master Zeitplan wurden die anderen Aufgaben durch die Gruppe individuell erarbeitet. Während die Gruppe B sich eher auf klassische Word / Excel / PowerPoint Dokumente dabei stützte, nutzte die erste Gruppe das integrierte Wiki für eine lebendige, dynamische und flexible Darstellung der gemeinsamen Konventionen.

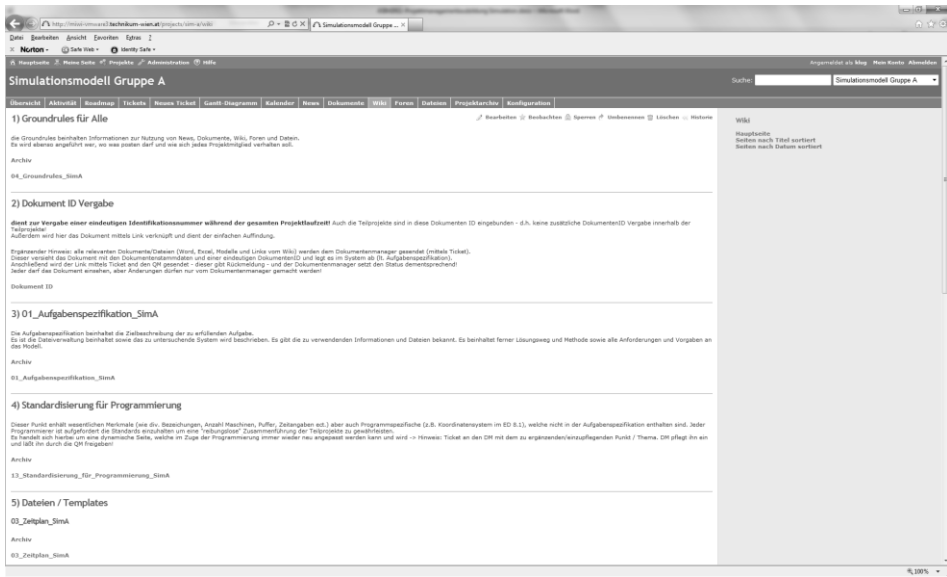

**Bild 3:** Nutzung des Wikis zur Verschriftlichung gemeinsamer Projektkonventionen

Anhand der Historie wurden dabei auch die Veränderungen sichtbar:

| Bearbeiten<br>Datei<br>Ansicht Favoriten Extras ?                                                                                       |                                          |                                                                      |               |                                                      |
|----------------------------------------------------------------------------------------------------|------------------------------------------|----------------------------------------------------------------------|---------------|------------------------------------------------------|
| $\times$ Norton -<br>Safe Web -<br>C Identity Safe -                                                                                    |                                          |                                                                      |               |                                                      |
| A Hauptseite & Meine Seite . Projekte / Administration (?) Hilfe<br>Angemeldet als klug Mein Konto Abmelden                             |                                          |                                                                      |               |                                                      |
| Simulationsmodell Gruppe A                                                                                                    |                                          |                                                                      |               | Simulationsmodell Gruppe A                           |
|                                                                                                    |                                          |                                                                      | Suche:        |                                                      |
| Übersicht<br>Aktivität                                                                                                    | <b>Neues Ticket</b><br>Roadmap   Tickets | Kalender<br><b>Dokumente</b><br><b>Gantt-Diagramm</b><br><b>News</b> | Wiki<br>Foren | Projektarchiv<br>Konfiguration<br>Dateien            |
| Wiki                                                                                                    |                                          |                                                                      |               |                                                      |
|                                                                                                    |                                          |                                                                      |               |                                                      |
| Historie                                                                                                    |                                          |                                                                      |               |                                                      |
| $\#$                                                                                                    | <b>Aktualisiert</b>                      | Autor                                                                |               | Kommentar                                            |
|                                                                                                    | 26.01.2011 16:19                         | Mischling Barbara                                                    |               | Annotieren                                           |
|                                                                                                    |                                          | Mischling Barbara                                                    |               | Annotieren                                           |
|                                                                                                    | 26.01.2011 16:11                         |                                                                      |               |                                                      |
|                                                                                                    | 26.01.2011 08:29                         | Strutz Richard                                                       |               | Annotieren                                           |
|                                                                                                    | 26.01.2011 08:20                         | Strutz Richard                                                       |               |                                                      |
|                                                                                                    | 26.01.2011 08:09                         | Strutz Richard                                                       |               |                                                      |
|                                                                                                    | 19,11,2010 14:38                         | Mischling Barbara                                                    |               |                                                      |
| 1120<br>$111 \oplus 0$<br>$110\circledcirc$<br>$109 \oplus \oplus$<br>$108 \oplus \oplus$<br>$107$ $\circledcirc$<br>$106 \circledcirc$ | 15.11.2010 11:13                         | Mischling Barbara                                                    |               | Annotieren<br>Annotieren<br>Annotieren<br>Annotieren |

**Bild 4:** Nutzung des Wikis zur Verschriftlichung gemeinsamer Projektkonventionen

Während des Semesters war der Server von außen (Internet) zugänglich und agierte hochperformant, was die Studentinnen und Studenten auch positiv anmerkten.

#### **6 Feedback und Erkenntnisse**

Aufgrund der Tatsache, dass die Studentinnen und Studenten bis auf ganz wenige Ausnahmen nicht über einen IT Background und Programmiererfahrung verfügten, war die Umsetzung des Modells in Enterprise Dynamics selbst eine Herausforderung.

Ausgehend von der Struktur und der Größe war es in dieser Lehrveranstaltung nicht (mehr) möglich, dass Mitläufer unentdeckt das Semester überdauerten. Jede / jeder hatte eine zugewiesene Aufgabe und es wurde schnell offen kritisiert, wer sich in welchem Umfang einbringt. Dieses Ungleichgewicht, das auch dem Lektor zugetragen wurde, erzeugte Spannungen, welche durch den Lehrveranstaltungsleiter aufgegriffen und aktiv begegnet werden musste.

Die Evaluierung ergab 71% absolute Bestbewertungen über die Einzelkategorien hinweg. Oftmals im Freifeld eingetragene Bemerkungen betrafen einerseits die Projektmanagementumgebung Redmine, welches von fast allen Beteiligten positiv hervorgehobenen wurde und in Folge durch einen Studenten in der Firma in einer Teststellung promotet wurde. Ein anderer Student konnte bei der Einführung eines vergleichbaren Systems in der Firma nur Monate später von den vermittelten Kenntnissen umfassend profitieren. Vor allem war bei den positiven Feedbacks der Praxisbezug dieser Aufgabenstellung, welche primär Erwähnung fand, bis hin zu einem Vergleich mit einem .Start-Up".

Aufgrund des Umstandes, dass dies das erste Mal in der beschriebenen Form durchgeführt wurde, bestand auch Verbesserungspotential. Es war keine Vorgabe die in Redmine mögliche Zeiterfassung ebenfalls zu verwenden. Dies führte dazu, dass der Aufwand der Programmierer als übermäßig hoch bewertet wurde. Eine bessere Ausbalancierung der Aufgaben und damit eine Entlastung der Programmierer – nicht

zuletzt auch durch eine vorgeschriebene Arbeitszeiterfassung hat bei erneuter Durchführung zu erfolgen.

### **7 Ausblick**

Die Notwendigkeit, Projekte in Zukunft über zentrale Verwaltungssysteme abzuwickeln (im Gegensatz zu nach wie vor in vielen Firmen der Studenten gebräuchlichen Excel Ansätze) ist aus der Ausbildung zum Wirtschaftsingenieur nicht mehr weg zu denken. Die Nutzung derartiger Tools anhand eines Simulationsbeispiels vermittelt die Funktionalität und den Nutzen in einfacher, interessanter uns spielerischer Weise. Durch die Aufnahme der Verbesserungspotentiale wird erwartet in Zukunft ein interessantes und lehrreiches Seminar weiterhin anbieten zu können.

# **8 Literatur**

- [1] *Wenzel, S., Weiß, M., Collisi-Böhmer, S., Pitsch, H., Rose, O.*: Grundlegende Qualitätskriterien für Simulationsprojekte. Berlin Heidelberg: Springer, 2008.
- [2] *Rabe, M., Spieckermann, S., Wenzel, S.:* Verifikation und Validierung für die Simulation in Produktion und Logistik. Berlin Heidelberg: Springer, 2008